# **ENTINA wiibuilder slicing software**

Wiibuilder slicing software is a high-level software for 3D printers that can slice and generate files for offline printing and online printing. Edit 3D models and manage 3D printers. Wiibuilder uses a dual-slice engine with a dual user interface. Specifically, you can consult ENTINA 3D printer after-sales customer service: saleservice@entina3d.com

### **Faster model loading and slicing**

**1.Open the Wiibuilder slicing software, click the "file" in the upper left corner to select the corresponding model, and click the "slicing settings" button in the menu bar to pop up the basic slicing parameters settings interface, as shown in the figure:**

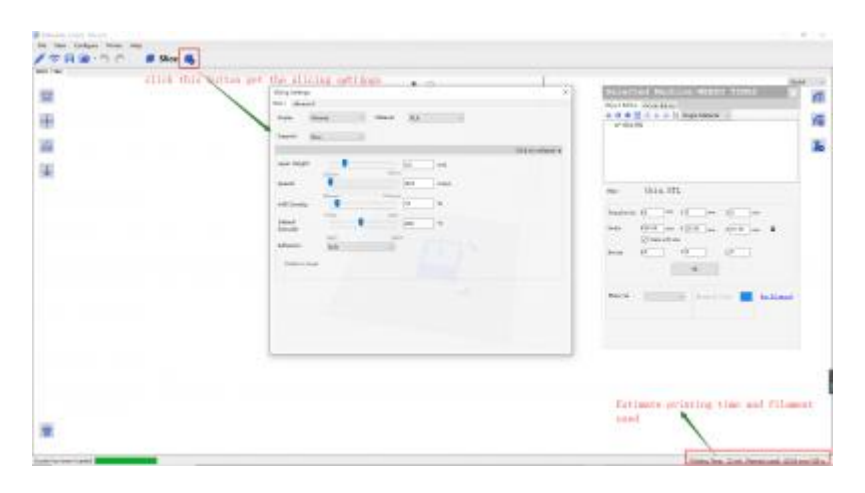

**2.After changing the parameters, click "Slice" to convert the files.**

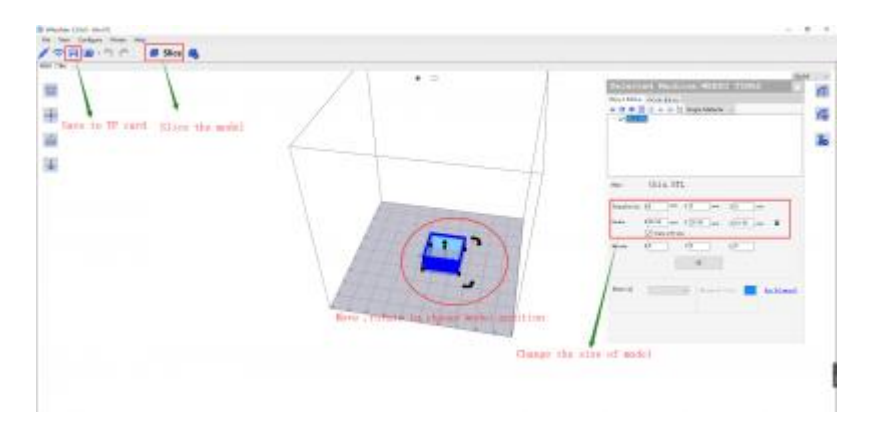

## **Wiibuilder update log**

### **1. Wiibuilder2.2.1.0**

Wiibuilder 2.2.1.0 for MacOS

Download Here: [Wiibuilder2.2.1.0](http://download.entina3d.com/download/Wiibuilder-MacOS-ENTINA_2.2.1.0.rar)

### **2. Wiibuilder2.1.6.0**

Wiibuilder 2.1.6.0 for Windows

Download [Here:Wiibuilder2.1.6.0](http://wiki.entina3d.com/lib/exe/fetch.php/software_use/2456.png)